# **PRIMERGY TS120/TS220**

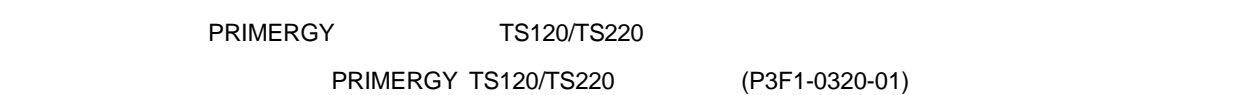

平成 12 10

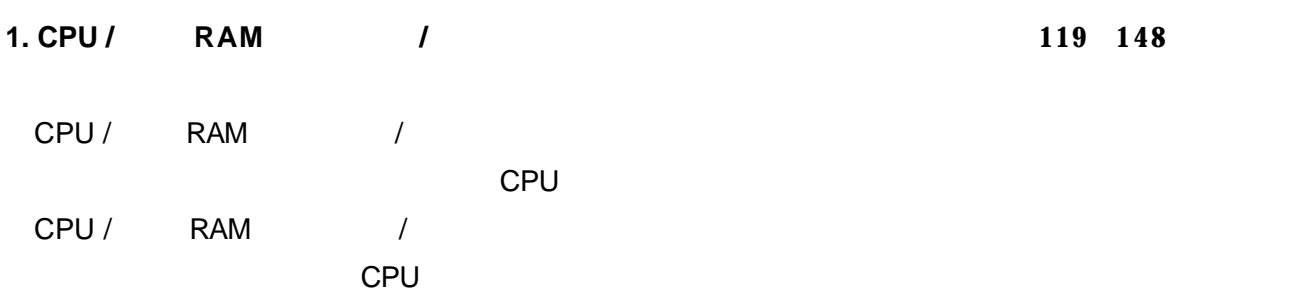

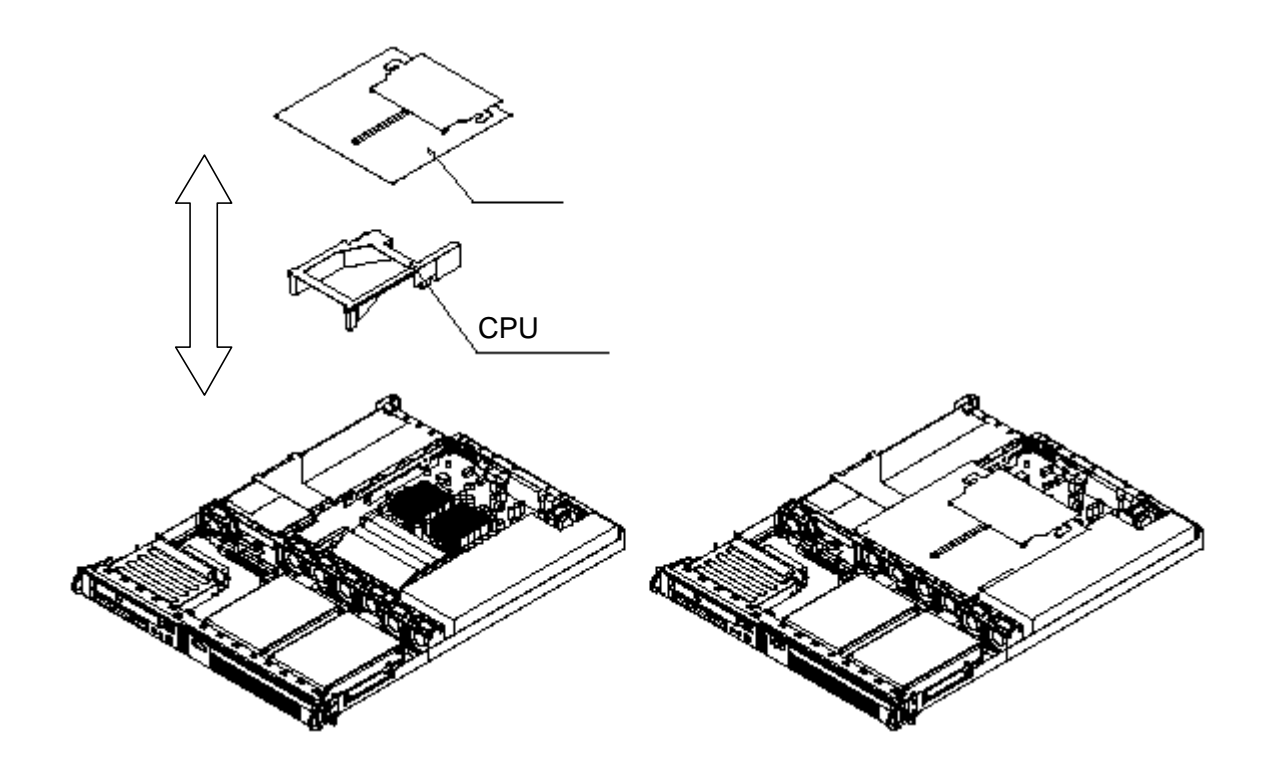

### **2. IDE DMA** 転送モードの注意事項

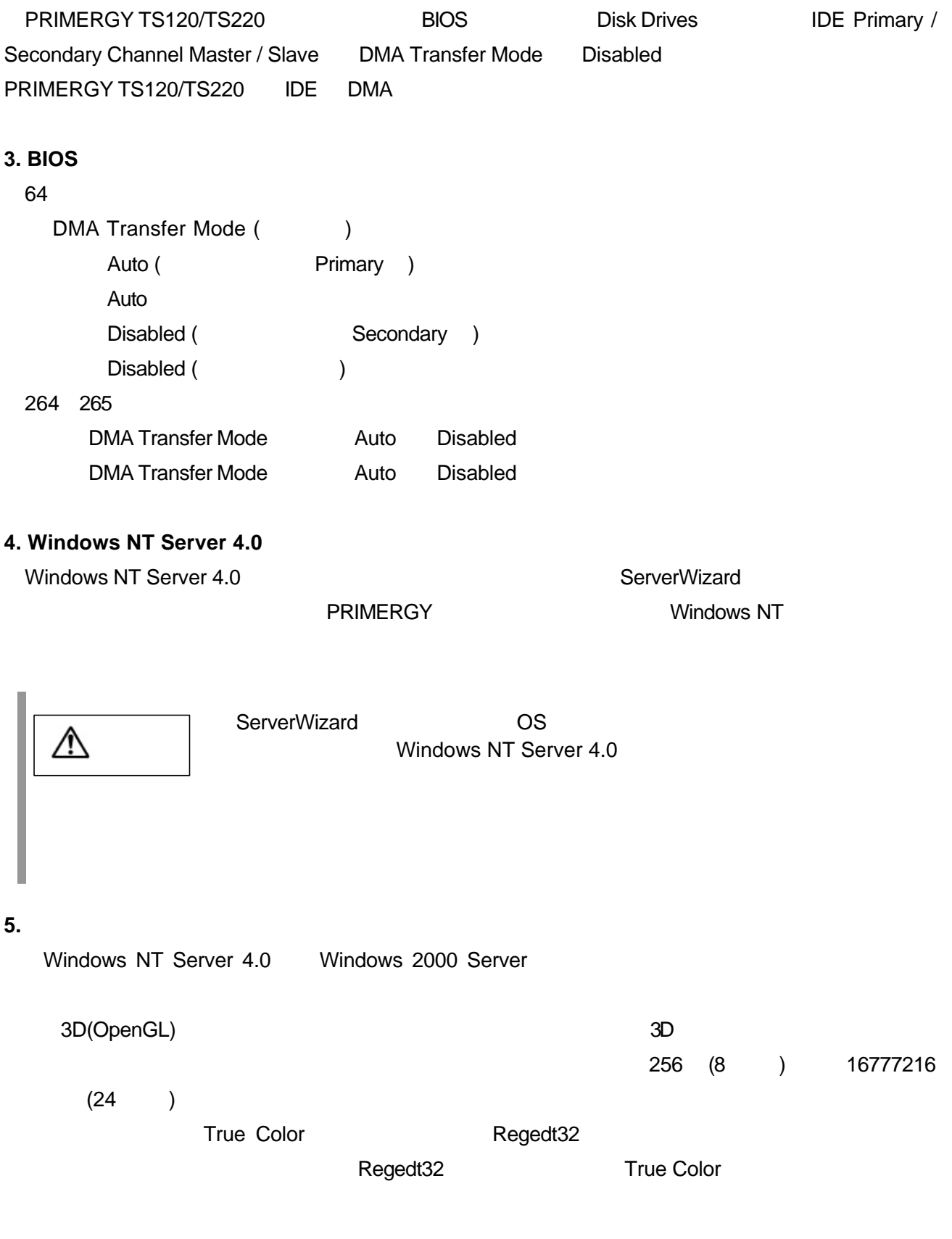

- Windows 2000 Server

## PRIMERGY TS120/TS220 Product Notes

October 2000 Fujitsu Limited

### *Notes for Installing hardware options (pg 113~140)*

When installing or removing the CPU / RAM modules / Expansion cards from the server, turn off the server, and remove the front cover / top cover.

#### **Removing the "plate" and the "CPU / RAM module cover"**

To install or remove the CPU / RAM modules / Expansion cards, remove the "plate" and the "CPU / RAM module cover".

#### **Re-attach the "plate" and "CPU / RAM module cover"**

After installing or removing the CPU / RAM modules / Expansion cards, Re-attach the "plate" and the "CPU / RAM module cover" just before re-attaching the top cover / front cover.

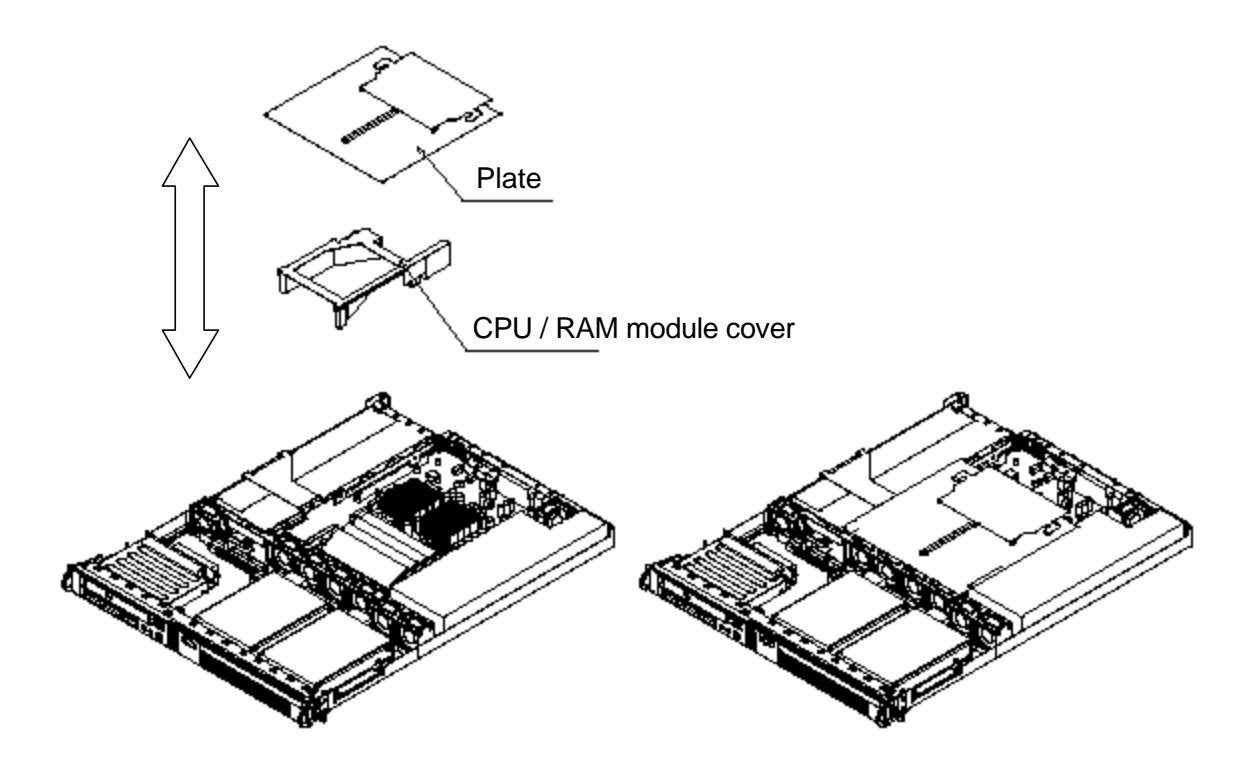

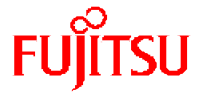

### *Notes on the "DMA Transfer Mode" of IDE*

Set the "DMA Transfer mode" to [Disabled] in PRIMERGY TS120 / TS220. (Refer to the section "=SUB= DMA Transfer mode (pg 63)" under "4.3.8 Disk Drives menu".) IDE DMA Transfer Mode will not work PRIMERGY TS120 / TS220.

#### *Please note the following corrections*

(pg 63) **=SUB=** DMA Transfer Mode (Fixed parameter) [original] - Auto (factory setting : Primary) - Disabled (factory setting : Secondary) [correction] - Auto - Disabled (factory setting) (pg 199) **[**original] DMA Transfer Mode Auto Disabled [correction]

DMA Transfer Mode Auto Disabled

#### *Notes for the display driver.*

The 3D(OpenGL) program may cause a system crash or terminate itself abnormally. To avoid this, change the Color Settings to either 256 colors or 16777216 Colors at Color Palette in Display Properties.

 Some icons of Regedt32 program may not appear correctly when the Color Palette in Display Properties is set to "True Color". Use another setting other than "True Color" to view Regedt32 program ICONS.

The screen may blink when the Mystify screen saver program is on. This is normal and it is not a problem with the display.

 Two monitors appear on the Device Manager of Windows 2000 Server. This is correct and it is not a problem with the display.